Документ подписан простой электронной подписью Информация о владельце: ФИО: Смирнов Сергей Николаевич Должность: врио ректора Дата подписания: 08.11.2023 10:03:05 Уникальный программный ключ: 69e375c64f7e975d4e8830e7b4fcc2ad1bf35f08

> Министерство науки и высшего образования Российской Федерации ФГБОУ ВО «Тверской государственный университет»

Утверждаю: Руководитель Н.А. Семықина **MATEMOR** 

Рабочая программа дисциплины (с аннотацией)

T

Сети и системы передачи информации

Специальность

10.05.01 Компьютерная безопасность

Специализация

«Математические мегоды защиты информацию»

Для студентов очной формы обучения

### **СПЕЦИАЛИТЕТ**

Для студентов 4 курса ОФО

Составитель:

 $C$  оставитель:<br>Cемыкина Н. А. *Севестии* 

Тверь 2023

# **I. Аннотация**

#### **1. Цель и задачи дисциплины**

**Целью** изучения дисциплины является формирование базы знаний по современным сетевым технологиям и основным принципам построения различных телекоммуникационных систем.

**Задачами** освоения дисциплины являются:

- изучение теоретических основ передачи и преобразования информации в системах связи;

- изучение организационных основ передачи и преобразования информации в системах связи.

# **2. Место дисциплины в структуре ООП**

Данная дисциплина входит в обязательную часть учебного плана, связана с другими дисциплинами образовательной программы: «Информатика», «Операционные системы», «Аппаратные средства вычислительной техники».

Дисциплины, для которых освоение данной дисциплины необходимо как предшествующее: «Научно-исследовательская работа», «Проектно-технологическая практика», «Преддипломная практика».

**3. Объем дисциплины:** 2 зачетные единицы, 72 академических часов, в том числе:

контактная аудиторная работа: лекции – 30 ч., в т.ч. практическая подготовка – 0 часов;

лабораторные занятия – 30 ч., в т.ч. практическая подготовка – 4 ч.; самостоятельная работа: 12 ч.

# **4. Планируемые результаты обучения по дисциплине, соотнесенные с планируемыми результатами освоения образовательной программы**

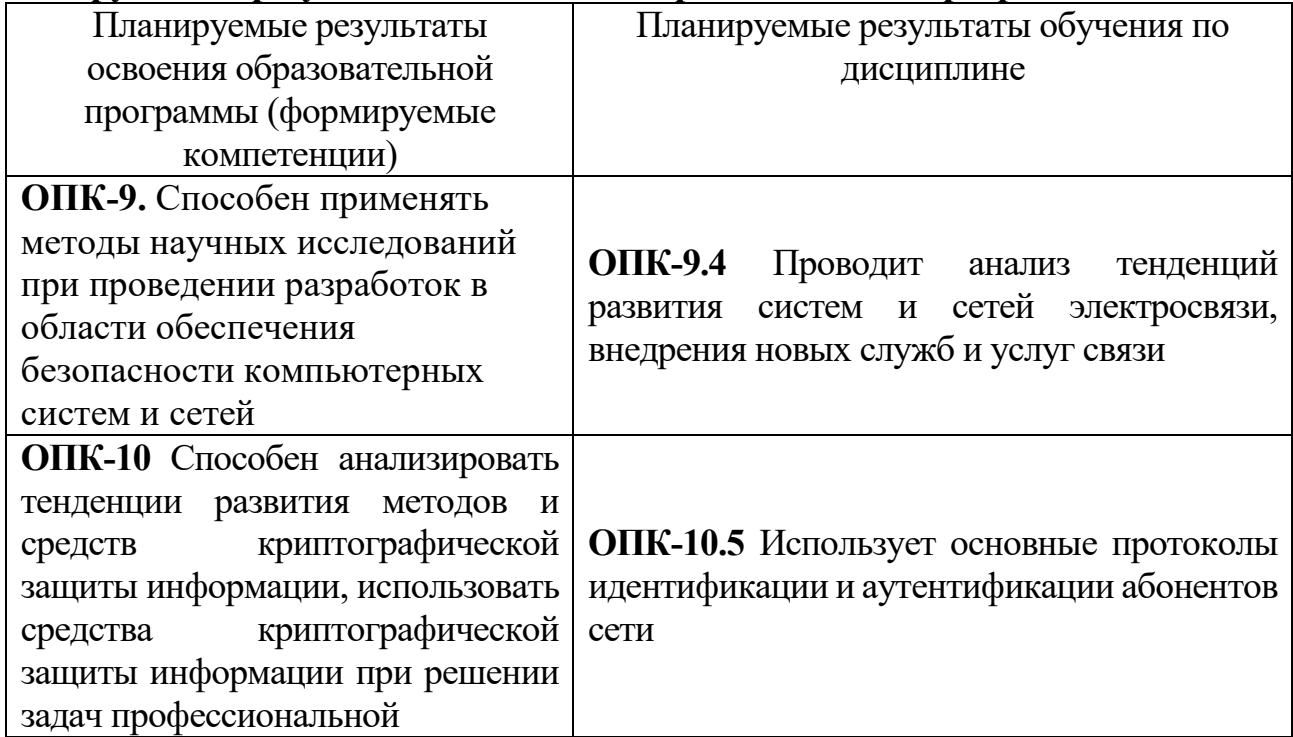

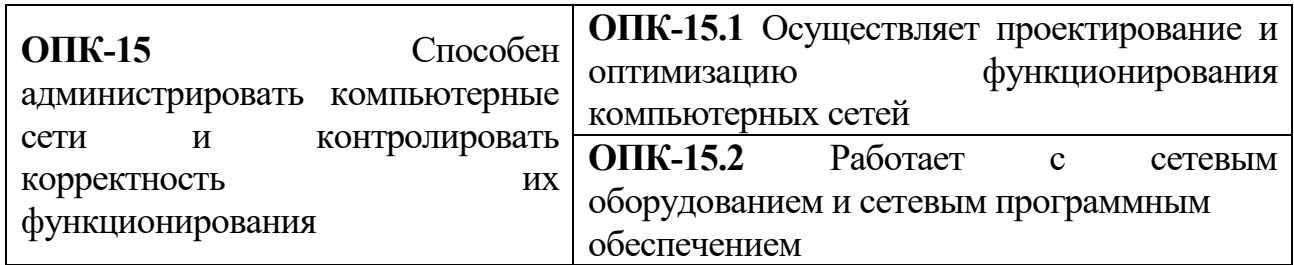

**5***.* **Форма промежуточной аттестации и семестр прохождения** – зачет в 8 семестре.

**6. Язык преподавания** русский**.**

**II. Содержание дисциплины, структурированное по темам (разделам) с указанием отведенного на них количества академических часов и видов учебных занятий**

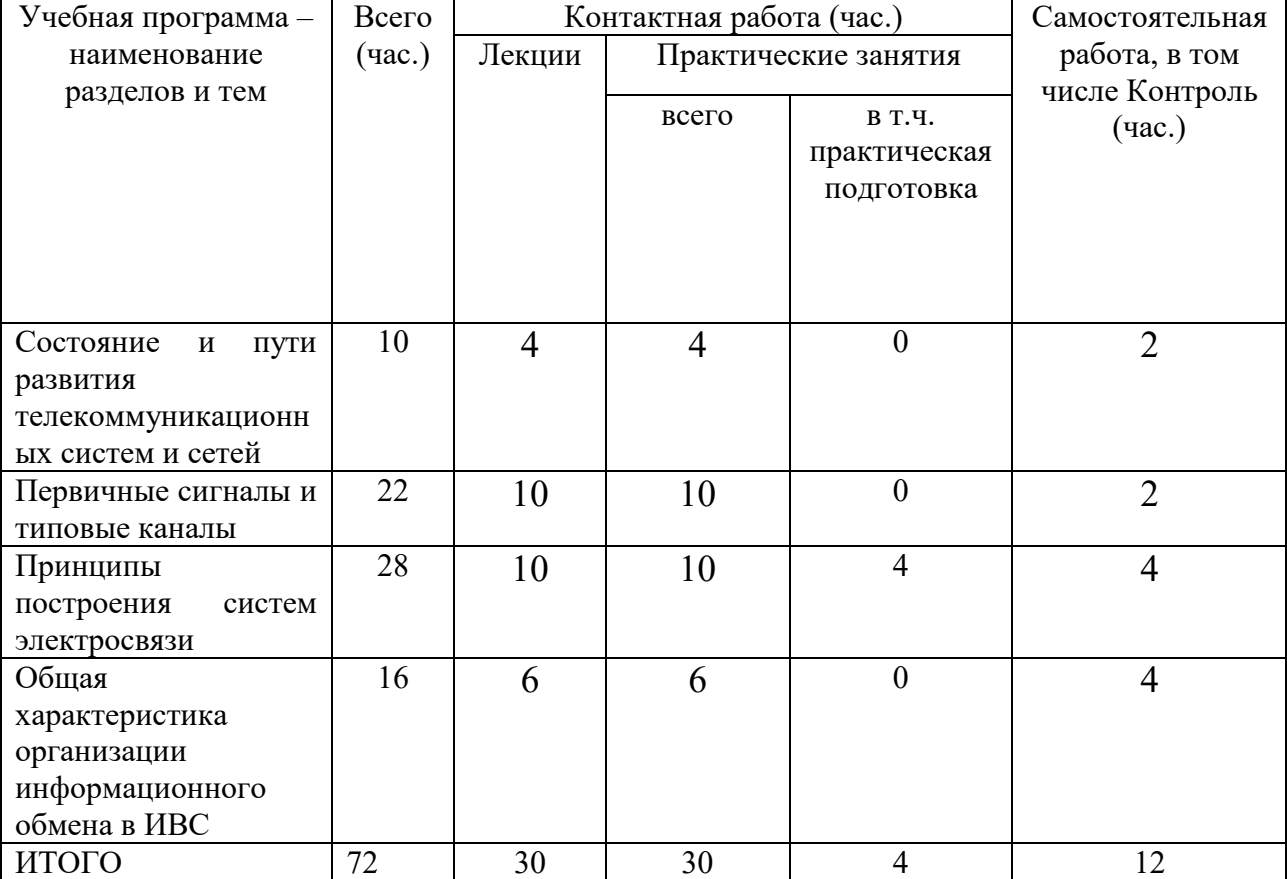

### **Очная форма обучения**

### **III. Образовательные технологии**

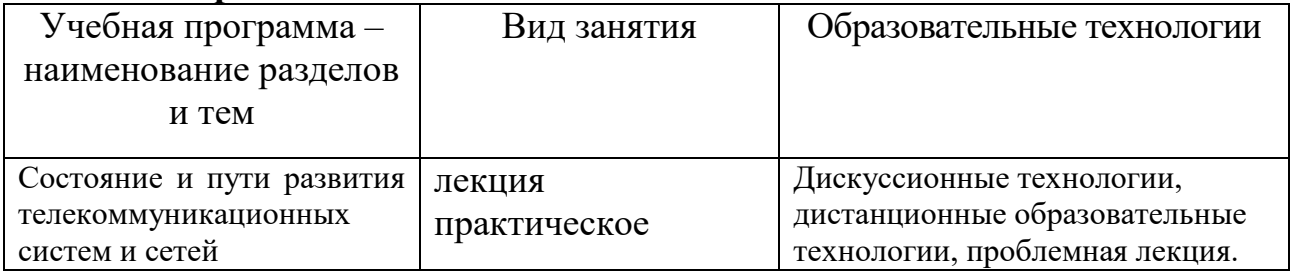

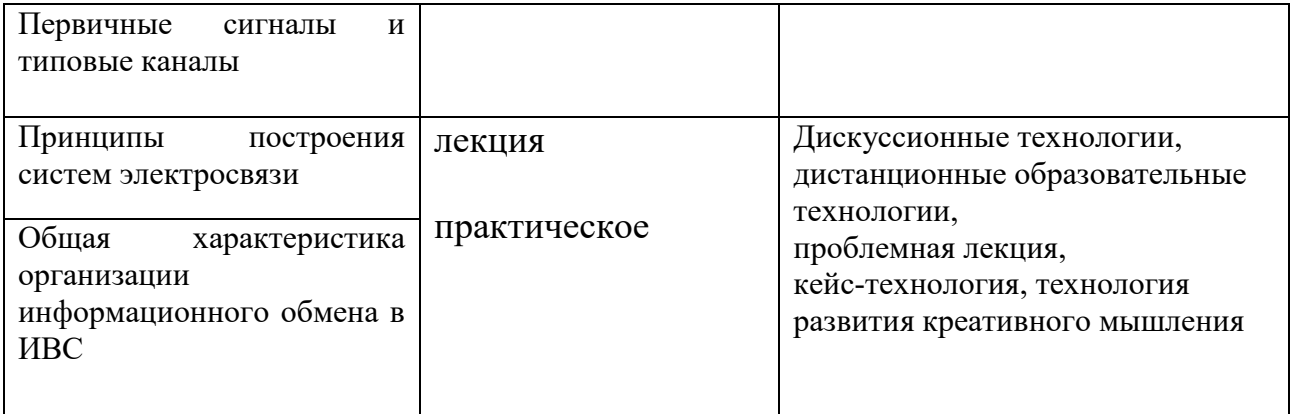

# **IV. Оценочные материалы для проведения текущей и промежуточной аттестации**

*Оценочные материалы для проведения текущей аттестации* Примерные задания для практических (семинарских) занятий

**Раздел 1.** 

**Задание 1 (ОПК-9.4; ОПК-15.1; ОПК-15.2):** Что общего и в чем отличие между взаимодействием компьютеров в сети и взаимодействием компьютера с периферийным устройством?

**Задание 2 (ОПК-9.4; ОПК-15.1; ОПК-15.2):** Какой тип конфигурации наиболее распространен сегодня в локальных сетях?

**Раздел 2.**

**Задание 1 (ОПК-9.4; ОПК-15.1; ОПК-15.2):** Требуется произвести оценку параметров трафика (интенсивности пакетов, среднего размера пакета и интенсивности трафика на уровне пользователя) при предоставлении услуги связи - потокового видео. Услуга предоставляется в сети Интернет, адрес сайта 1tv.ru.

**Задание 2 (ОПК-9.4; ОПК-15.1; ОПК-15.2):** В узел доступа к сети оператора связи включены абоненты, которым предоставляется услуга телефонной связи (VoIP). При предоставлении услуги используется кодек G.711, для связи с узлом оператора используется технология Ethernet.

Параметры кодека:

- скорость кодирования 64 Кбит/с;

- длина пакета данных 200 байт;

- скорость потока в линии Ethernet 85,6 Кбит/с

Требуется оценить необходимую пропускную способность линии связи между узлом доступа и узлом оператора связи, при которой выполняются требования к качеству обслуживания. (При расчете задержки принять модель  $M/M/1$ 

**Раздел 3.**

**Задание 1 (ОПК-9.4; ОПК-15.1; ОПК-15.2):** Рассчитать частоту группового сигнала в СП с ВРК и АИМ, если частота дискретизации равна 8 кГц, а система передачи позволяет организовать *6* каналов ТЧ для передачи информации. Рассчитать скорость передачи группового сигнала (в бодах) при условии, что сигнал синхронизации представляет собой импульс определенной амплитуды.

**Задание 2 (ОПК-9.4; ОПК-15.1; ОПК-15.2):** Определить частоты межканальных помех на выходе группового линейного тракта, номера каналов, в которые они попадают, и частоты помех на выходе этих каналов для заданных значений порядка продуктов нелинейности и частот влияющих каналов в групповом линейном тракте.

Величина порядка продуктов нелинейности = 3,

Частоты влияющих каналов в линейном тракте = 5 9 15 кГц

**Раздел 4.**

**Задание 1 (ОПК-9.4; ОПК-15.1; ОПК-15.2, ОПК-10.5 ):** Каким образом должен быть сконфигурирован маршрутизатор, чтобы он предотвращал «широковещательный шторм»?

**Задание 2 (ОПК-9.4; ОПК-15.1; ОПК-15.2, ОПК-10.5 ):** Перечислите методы и опишите их характерные особенности (в зависимости от выбранного языка программирования), которые используются сокетами для передачи данных между компьютерами?

# *Оценочные материалы для проведения промежуточной аттестации*

Проверяемые индикаторы достижения компетенций: ОПК-9.4; ОПК-10.5; ОПК-15.1; ОПК-15.2

Каждый студент отвечает на вопросы теста и дает развернутый ответ на теоретический вопрос.

# **Примерные вопросы к экзамену**

1. Связь Российской Федерации и особенности ее развития.

2. Сеть телефонной связи общего пользования.

3. Особенности построения систем документальной электросвязи в Российской Федерации.

4. Основные закономерности и тенденции развития связи.

5. Международный союз электросвязи (МСЭ), его функции и структура.

6. Обобщенная модель информационных систем.

7. Статистические и информационные свойства сообщений и сигналов.

8. Телефонные сообщения и их модели.

9. Стандартный канал ТЧ и его параметры. Пропускная способность канала ТЧ.

10.Принципы передачи речи по телефонным линиям. Помехи в канале ТЧ.

11.Телеграфные сообщения и данные, модели сигналов.

12.Факсимильный сигнал и его модели. Телевизионный сигнал.

13.Общие сведения о модуляции. Характеристики сообщений и радиосигналов.

14.Характеристики узкополосных радиосигналов. Передача аналоговых сообщений.

15.Балансный модулятор. Однополосная модуляция (ОМ).

16.Методы импульсной модуляции при передаче непрерывных сообщений: АИМ, ШИМ, ФИМ.

17.Принципы цифровой связи. Квантование и дискретизация при ИКМ.

- 18.Компандирование. Дифференциальная, адаптивная дифференциальная ИКМ.
- 19.Принципы разделения канальных сигналов. Простейшие методы разделения.

20.Принципы построения многоканальных систем передачи информации с частотным разделением каналов.

21.Принципы построения многоканальных систем передачи информации с временным разделением каналов.

22.Системы с разделением каналов по форме сигнала.

23.Проводные и кабельные системы связи.

24. Распространение электрических сигналов в кабеле. Передача данных по телефонным каналам.

25. Характеристики модемов, виды передач, стандарты МСЭ-Т, программное обеспечение.

26.Принципы построения ионосферных систем радиосвязи.

27.Особенности узкополосных систем дальней радиосвязи.

28.Существенная область распространения радиоволн.

29.Влияние земной поверхности и тропосферы на распространение радиоволн в РРС.

30.Принципы построения тропосферных систем связи.

31.Системы с закрепленными каналами, транкинговые системы подвижной радиосвязи.

32.Сотовые системы подвижной радиосвязи. Основные стандарты на системы подвижной радиосвязи.

33.Принцип формирования, основные свойства. Основы оптимального приема широкополосных сигналов. Помехоустойчивость широкополосных систем.

34.Структура, характеристики и многоуровневая организация управления в ИВС.

35.Способы и средства коммутации и передачи данных в ИВС.

36.Адресация, маршрутизация пакетов и управление потоками. 37.Протоколы и интерфейсы управления каналами.

38.Транспортная служба ИВС.

39.Протоколы высокого уровня в ИВС.

40.Административное управление ИВС.

**Вид и способ** проведения промежуточной аттестации: индивидуальный устный опрос сочетается с самостоятельной практической работой студента.

**Критерии** оценивания и шкала оценивания:

Максимально возможное количество баллов – **3** балла. Для получения **зачета** необходимо ответить на вопросы теста и дать ответ на теоретический вопрос с суммарной оценкой не менее 2-х балов.

# **3 балла:**

Ответ на вопрос демонстрирует знание и корректное использование терминологии. Факты и примеры в полном объеме обосновывают выводы. Имеется решение теста верное от 85 – 100% всех заданий.

# **2 балла:**

Ответ на вопрос демонстрирует знание и корректное использование терминологии. Ответ не содержит фактических ошибок. Верно даны ответы на 70- 84% тестовых заданий.

### **1 балл:**

Ответ демонстрирует знание и корректное использование терминологии. Правильные решения тестовых заданий составляют от 41-69%.

#### **0 баллов:**

В ответе преобладают рассуждения общего характера И/ИЛИ содержит существенные фактические ошибки, искажающие смысл. Правильные тестовые ответы составляют менее 40%.

Максимально возможное количество баллов – **5** баллов. Для получения **экзамена** необходимо ответить на вопросы теста и дать ответ на теоретический вопрос с суммарной оценкой не менее 2-х балов.

#### **5 баллов:**

Ответ на вопрос демонстрирует знание и корректное использование терминологии. Факты и примеры в полном объеме обосновывают выводы. Имеется решение теста верное от  $85 - 100\%$  всех заданий.

#### **4 балла:**

Ответ на вопрос демонстрирует знание и корректное использование терминологии. Ответ не содержит фактических ошибок. Верно даны ответы на 70- 84% тестовых заданий.

#### **3 балла:**

Ответ демонстрирует знание и корректное использование терминологии. Правильные решения тестовых заданий составляют от 41-69%.

#### **0-2 баллов:**

В ответе преобладают рассуждения общего характера И/ИЛИ содержит существенные фактические ошибки, искажающие смысл. Правильные тестовые ответы составляют менее 40%.

### **V. Учебно-методическое и информационное обеспечение дисциплины**

1) Рекомендуемая литература

а) Основная литература

Урбанович П. П. Компьютерные сети : учебное пособие / П. П. Урбанович, Д. М. Романенко; Белорусский государственный технологический университет. - Вологда : Инфра-Инженерия, 2022. - 460 с. - ВО - Бакалавриат. – Режим доступа: <https://znanium.com/catalog/document?id=417225>

Гаврилова Т. И. Компьютерные сети и телекоммуникационные системы [Электронный ресурс] : конспект лекций / Т. И. Гаврилова. - Нижний Новгород : ВГУВТ, 2018. - 48 с. - Книга из коллекции ВГУВТ – Режим доступа: <https://e.lanbook.com/book/130695>

### б) Дополнительная литература:

Волчков А. Б. Цифровые системы передачи. Разработка цифровой системы передачи и организация транспортной сети [Электронный ресурс] : учебнометодическое пособие по выполнению курсового проектирования / А. Б. Волчков, М. В. Лобастова, А. Ю. Матюхин. - Санкт-Петербург : СПбГУТ им. М.А. Бонч-Бруевича, 2021. - 54 с. – Режим доступа:<https://e.lanbook.com/book/279380>

Шаврин С. С.

Учебное пособие по курсу «Цифровые системы передачи и методы их защиты» для бакалавров по направлению 11.03.02 «Инфокоммуникационные технологии и системы связи», профиль «Защищенные системы связи» [Электронный ресурс] / С. С. Шаврин, С. В. Мельник. - Москва : МТУСИ, 2020. - 91 с. - Книга из коллекции МТУСИ – Режим доступа: <https://e.lanbook.com/book/215342>

Авксентьев А. А. Сети и системы связи [Электронный ресурс] : учебное пособие / А. А. Авксентьев. - Казань : КНИТУ-КАИ, 2020. - 324 с. Режим доступа: <https://e.lanbook.com/book/264836>

#### **2) Программное обеспечение**

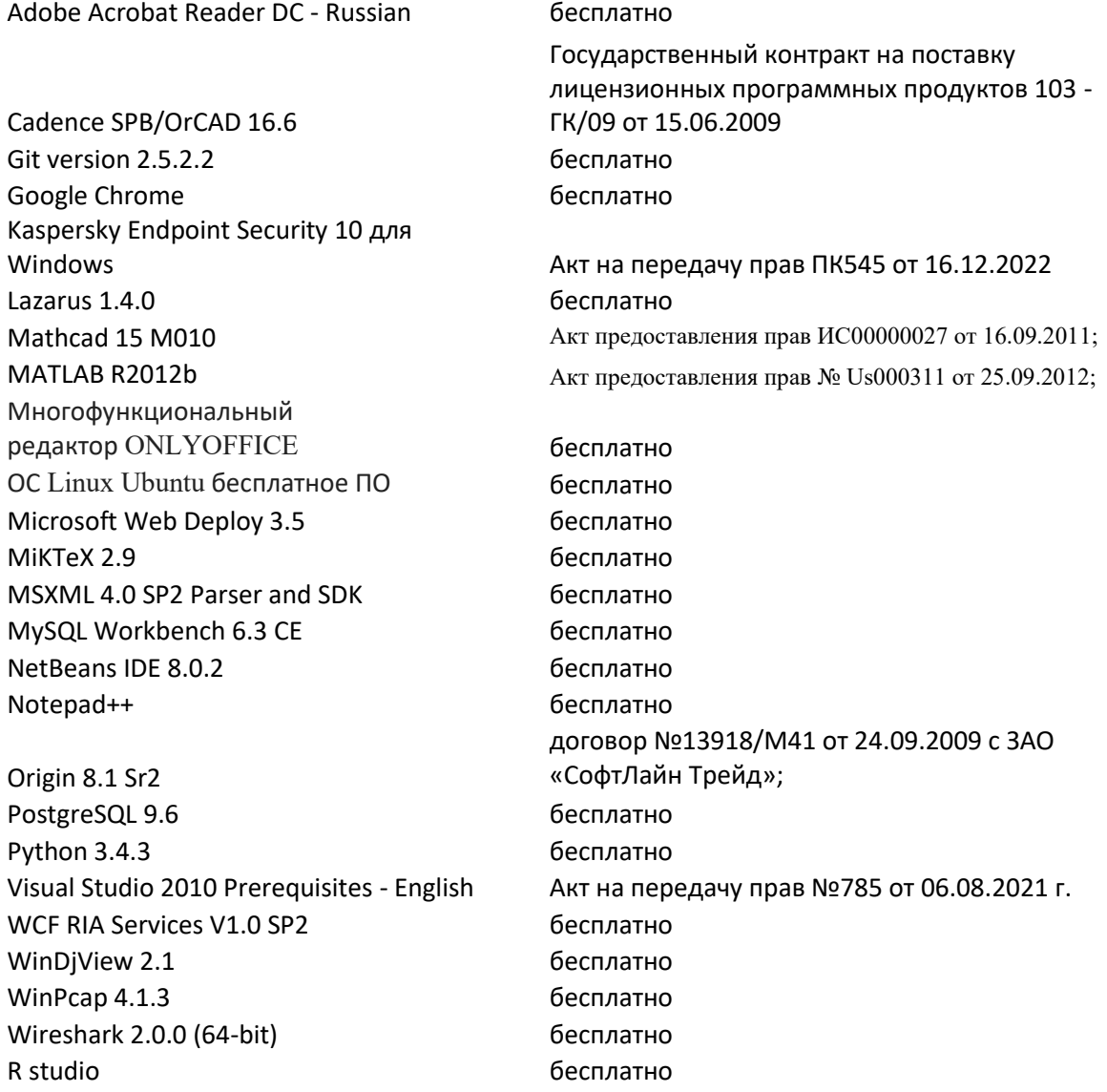

# **3) Современные профессиональные базы данных и информационные справочные системы**

1. ЭБС Лань <https://e.lanbook.com/> Договор № 4-е/23 от 02.08.2023 г.

- 2. ЭБС Znanium.com <https://znanium.com/> Договор № 1106 эбс от 02.08.2023 г.
- 3. ЭБС Университетская библиотека online [https://biblioclub.ru](https://biblioclub.ru/) Договор № 02- 06/2023 от 02.08.2023 г.

4. ЭБС ЮРАЙТ <https://urait.ru/> Договор № 5-е/23 от 02.08.2023 г.

5. ЭБС IPR SMART <https://www.iprbookshop.ru/> Договор № 3-е/23К от 02.08.2023 г.

# **4) Перечень ресурсов информационно-телекоммуникационной сети «Интернет», необходимых для освоения дисциплины:**

<https://cyberleninka.ru/> научная электронная библиотека «Киберленинка». [www.fstec.ru](http://www.fstec.ru/) Федеральная служба по техническому и экспортному контролю (ФСТЭК России)

<http://www.intuit.ru/> Национальный Открытый Университете «ИНТУИТ»

[http://www.cisco.com/c/ru\\_ru/index.html](http://www.cisco.com/c/ru_ru/index.html) Сетевой Академии Cisco

### **VI. Методические материалы для обучающихся по освоению дисциплины** *Методические рекомендации по организации самостоятельной работы студентов*

На лекциях будет представлен необходимый теоретически материал по темам и представлены практические задания для решения на занятиях в аудитории под руководством преподавателя и самостоятельно. Многие задачи являются стандартными и имеют уже готовые шаблоны (алгоритмы) решения, тем не менее, для получения большего познавательного и учебного эффекта, рекомендуется написание собственного оригинального кода.

Самостоятельная работа студентов в рамках данной дисциплины в основном состоит в подготовке к практическим занятиям и работе с разными источниками. Освоению учебного материала большую помощь окажет личный творческий подход, связанный с дополнительным просмотром материала по отдельным темам.

Самостоятельная работа является необходимой на всей стадиях и при всех формах изучения предмета. Важно помнить, что часы для самостоятельной работы, из всего объема времени затраченного на дисциплину, будут превосходить иные виды работ. Важно продумать стиль фиксации нового и важного материала.

Рекомендуется немедленно обсуждать любые возникшие в процессе обучения вопросы, проблемы и неясности с преподавателем, не откладывая это обсуждение до контрольной точки. Проконсультироваться с преподавателем можно во время и после практических занятий, во время консультаций, а также по электронной почте и в личном кабинете электронной образовательной среды (LMS).

Требования к рейтинг-контролю для студентов очной формы обучения.

Текущая работа студентов очной формы обучения оценивается в 100 баллов, которые распределяются между двумя модулями (периодами обучения) следующим образом:

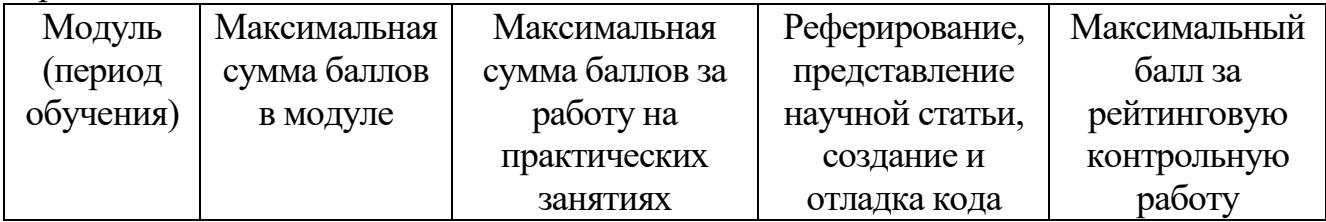

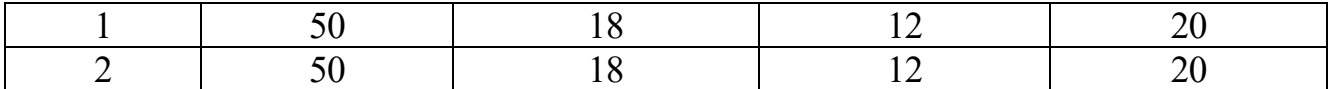

Правила формирования рейтинговой оценки и шкалу пересчета рейтинговых баллов в оценку на экзамене см. в «Положении о рейтинговой системе обучения в ТвГУ»:

[https://tversu.ru/sveden/files/204-](https://tversu.ru/sveden/files/204-R_Pologhenie_o_reytingovoy_sisteme_obucheniya_v_TvGU.pdf)

[R\\_Pologhenie\\_o\\_reytingovoy\\_sisteme\\_obucheniya\\_v\\_TvGU.pdf](https://tversu.ru/sveden/files/204-R_Pologhenie_o_reytingovoy_sisteme_obucheniya_v_TvGU.pdf)

# **VII. Материально-техническое обеспечение**

Учебный процесс по данной дисциплине проводится в аудиториях, оснащенных мультимедийными средствами обучения. Для организации самостоятельной работы студентов необходимо наличие персональных компьютеров с доступом в Интернет.

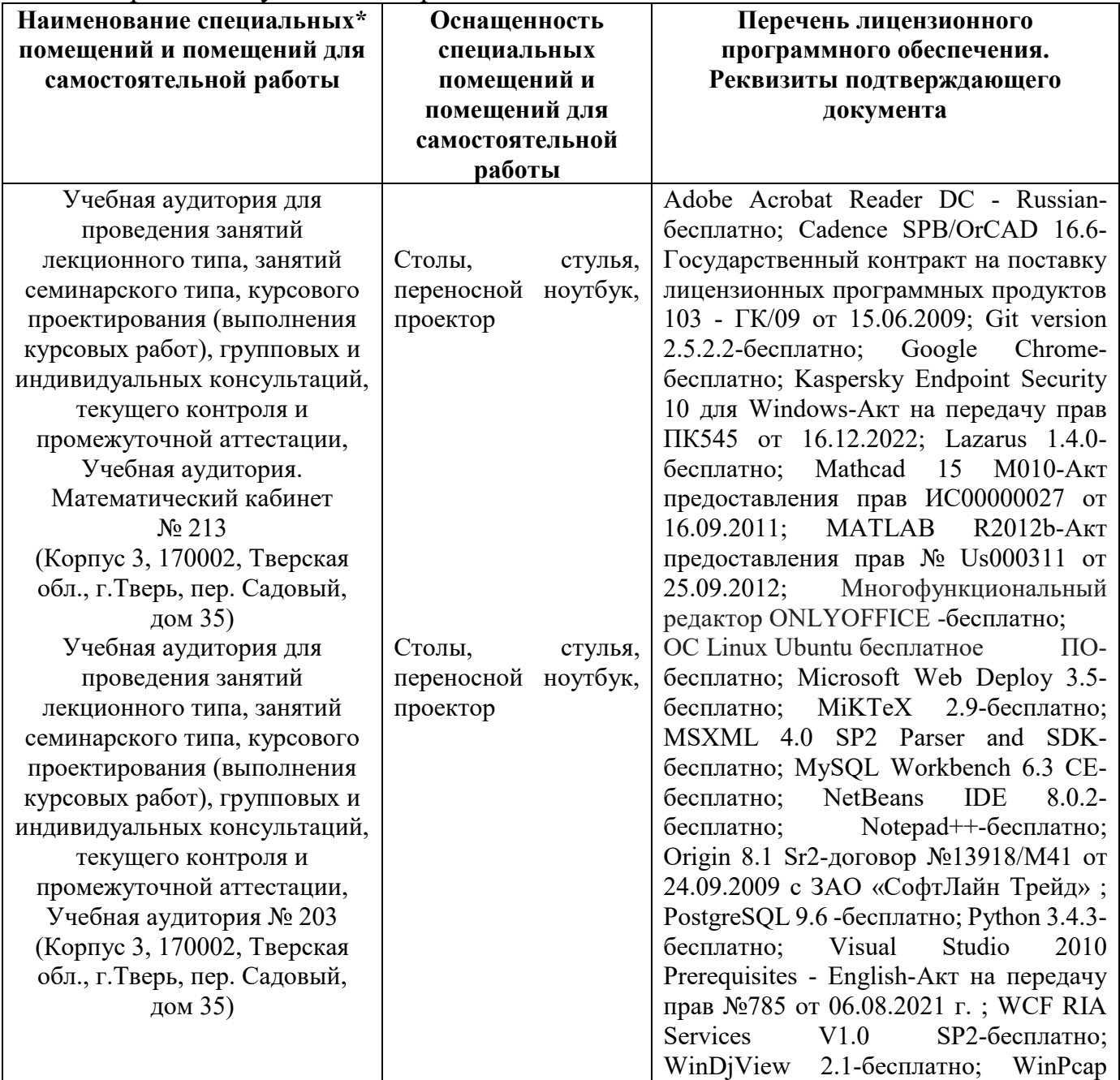

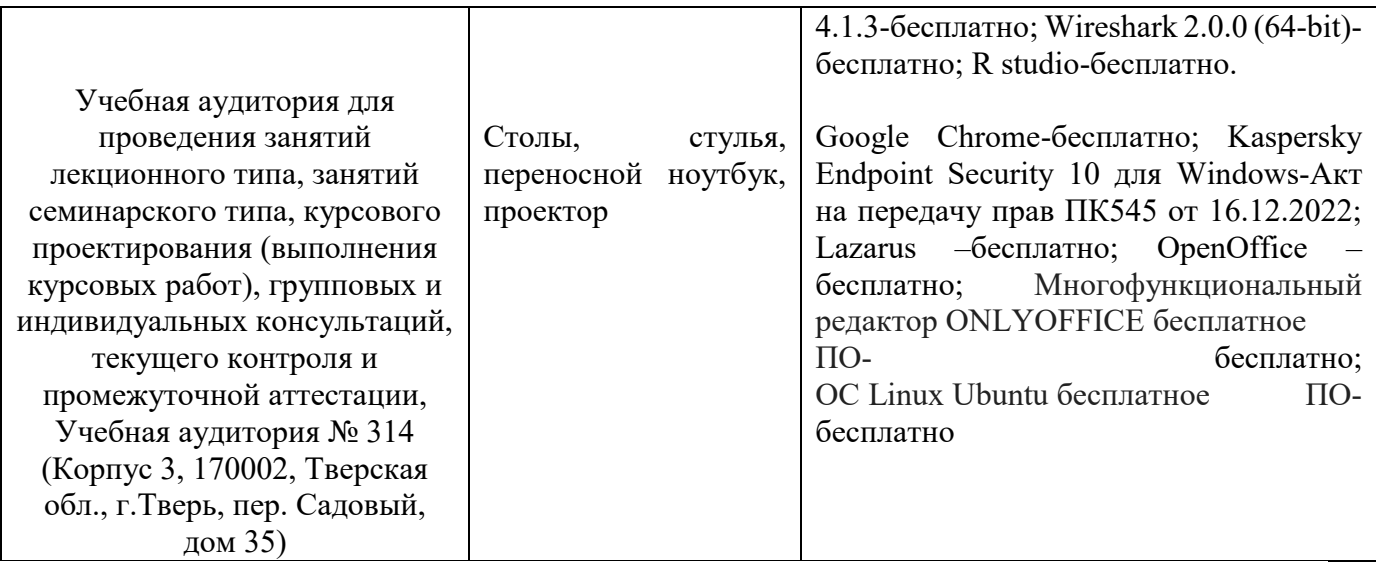

Наличие учебно-наглядных пособий, презентаций для проведения занятий лекционного и семинарского типа, обеспечивающих тематические иллюстрации.

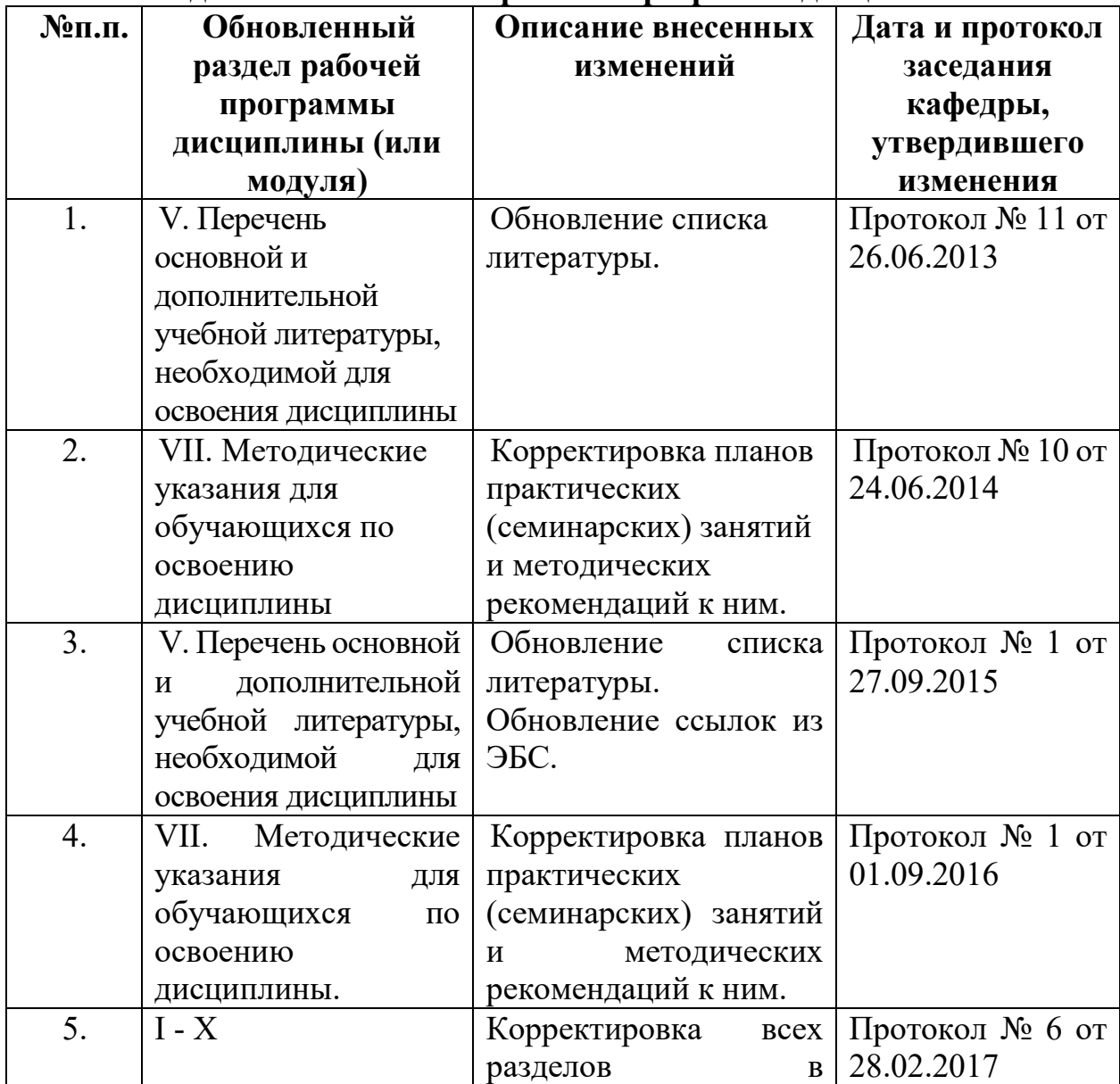

# **VIII. Сведения об обновлении рабочей программы дисциплины**

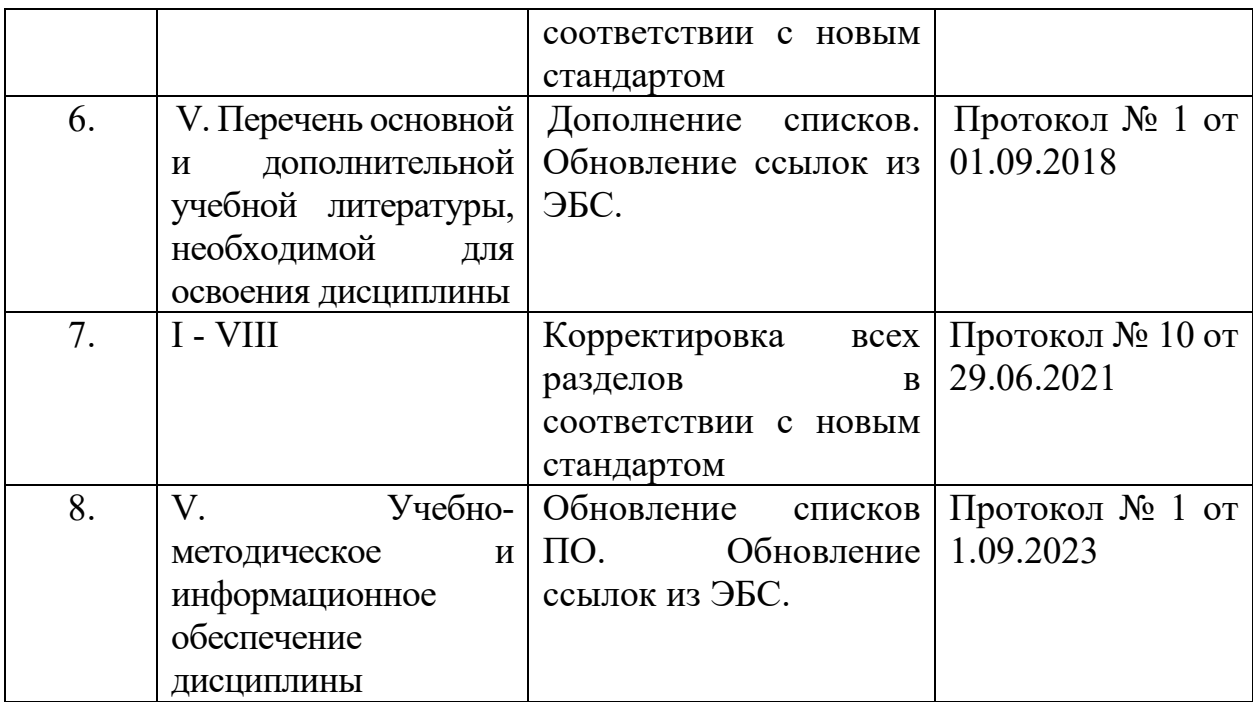